# QCPlugInContext Protocol Reference

**Cocoa > Graphics & Imaging**

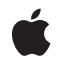

**2007-05-09**

#### á

Apple Inc. © 2007 Apple Inc. All rights reserved.

No part of this publication may be reproduced, stored in a retrieval system, or transmitted, in any form or by any means, mechanical, electronic, photocopying, recording, or otherwise, without prior written permission of Apple Inc., with the following exceptions: Any person is hereby authorized to store documentation on a single computer for personal use only and to print copies of documentation for personal use provided that the documentation contains Apple's copyright notice.

The Apple logo is a trademark of Apple Inc.

Use of the "keyboard" Apple logo (Option-Shift-K) for commercial purposes without the prior written consent of Apple may constitute trademark infringement and unfair competition in violation of federal and state laws.

No licenses, express or implied, are granted with respect to any of the technology described in this document. Apple retains all intellectual property rights associated with the technology described in this document. This document is intended to assist application developers to develop applications only for Apple-labeled computers.

Every effort has been made to ensure that the information in this document is accurate. Apple is not responsible for typographical errors.

Apple Inc. 1 Infinite Loop Cupertino, CA 95014 408-996-1010

Apple, the Apple logo, Cocoa, Mac, Mac OS, and Quartz are trademarks of Apple Inc., registered in the United States and other countries.

OpenGL is a registered trademark of Silicon Graphics, Inc.

Simultaneously published in the United States and Canada.

**Even though Apple has reviewed this document, APPLE MAKESNOWARRANTYOR REPRESENTATION, EITHER EXPRESS OR IMPLIED, WITH RESPECT TO THIS DOCUMENT, ITS QUALITY, ACCURACY, MERCHANTABILITY,OR FITNESS FOR A PARTICULAR** PURPOSE. AS A RESULT, THIS DOCUMENT IS<br>PROVIDED "AS IS," AND YOU, THE READER, ARE<br>ASSUMING THE ENTIRE RISK AS TO ITS QUALITY **AND ACCURACY.**

**IN NO EVENT WILL APPLE BE LIABLE FOR DIRECT, INDIRECT, SPECIAL, INCIDENTAL, OR CONSEQUENTIALDAMAGES RESULTINGFROM ANY DEFECT OR INACCURACY IN THIS DOCUMENT, even if advised of the possibility of such damages.**

**THE WARRANTY AND REMEDIES SET FORTH ABOVE ARE EXCLUSIVE AND IN LIEU OF ALL OTHERS, ORAL OR WRITTEN, EXPRESS OR IMPLIED. No Apple dealer, agent, or employee is authorized to make any modification, extension, or addition to this warranty.**

**Some states do not allow the exclusion orlimitation of implied warranties or liability for incidental or consequential damages, so the above limitation or** exclusion may not apply to you. This warranty gives<br>you specific legal rights, and you may also have<br>other rights which vary from state to state.

## Contents

#### **[QCPlugInContext](#page-4-0) Protocol Reference 5**

[Overview](#page-4-1) 5 [Tasks](#page-4-2) 5 Getting the [OpenGL](#page-4-3) Context 5 Logging [Messages](#page-4-4) 5 Getting Execution Context [Information](#page-4-5) 5 Getting an Image [Provider](#page-5-0) 6 Instance [Methods](#page-5-1) 6 [bounds](#page-5-2) 6 [CGLContextObj](#page-5-3) 6 [colorSpace](#page-6-0) 7 [logMessage:](#page-6-1) 7 [outputImageProviderFromBufferWithPixelFormat:pixelsWide:pixelsHigh:baseAddress:](#page-7-0) [bytesPerRow:releaseCallback:releaseContext:colorSpace:shouldColorMatch:](#page-7-0) 8 [outputImageProviderFromTextureWithPixelFormat:pixelsWide:pixelsHigh:name:](#page-8-0) [flipped:releaseCallback:releaseContext:colorSpace:shouldColorMatch:](#page-8-0) 9 [userInfo](#page-9-0) 10

#### **[Document](#page-10-0) Revision History 11**

**[Index](#page-12-0) 13**

**CONTENTS**

# <span id="page-4-0"></span>QCPlugInContext Protocol Reference

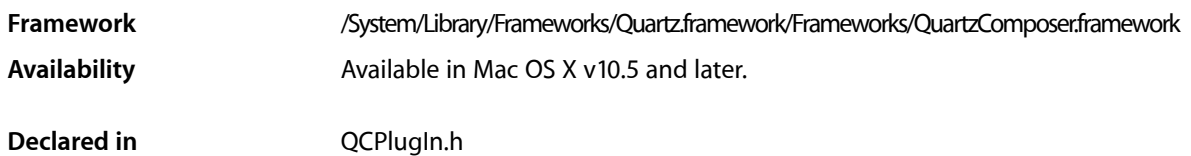

## <span id="page-4-1"></span>**Overview**

The QCPlugInContext protocol defines methods that you use only from within the execution method (execute:atTime:withArguments:) of a QCPlugIn object.

# <span id="page-4-3"></span><span id="page-4-2"></span>Tasks

## **Getting the OpenGL Context**

<span id="page-4-4"></span>[– CGLContextObj](#page-5-3) (page 6) Returns the destination CGL context to use for OpenGL rendering from within the execution method.

## **Logging Messages**

<span id="page-4-5"></span>[– logMessage:](#page-6-1) (page 7) Writes a message to the Quartz Composer log.

## **Getting Execution Context Information**

[– userInfo](#page-9-0) (page 10)

Returns a mutable dictionary that contains information that can be shared between all instances of the QCPlugIn subclass, running in the same Quartz Composer context.

[– bounds](#page-5-2) (page 6)

Returns the bounds of the rendering context.

[– colorSpace](#page-6-0) (page 7)

Returns the color space used by the rendering context.

### <span id="page-5-0"></span>**Getting an Image Provider**

[– outputImageProviderFromBufferWithPixelFormat:pixelsWide:pixelsHigh:baseAddress:bytesPerRow:releaseCallback:releaseContext:colorSpace:shouldColorMatch:](#page-7-0)(page 8)

Returns an image provider from a single memory buffer.

[– outputImageProviderFromTextureWithPixelFormat:pixelsWide:pixelsHigh:name:flipped:releaseCallback:releaseContext:colorSpace:shouldColorMatch:](#page-8-0)(page 9)

Returns an image provider from an OpenGL texture.

## <span id="page-5-1"></span>Instance Methods

#### <span id="page-5-2"></span>**bounds**

Returns the bounds of the rendering context.

- (NSRect) bounds

**Return Value** The bounds of the rendering context expressed in Quartz Composer units.

**Availability** Available in Mac OS X v10.5 and later.

<span id="page-5-3"></span>**Declared In** QCPlugIn.h

## **CGLContextObj**

Returns the destination CGL context to use for OpenGL rendering from within the execution method.

```
- (CGLContextObj) CGLContextObj
```
#### **Return Value**

The destination CGL context.

#### **Discussion**

To send commands to the OpenGL context:

- Use CGL macros instead of changing the current OpenGL context.
- Save and restore all OpenGL states except those defines by GL\_CURRENT\_BIT (vertex position, color, texture, and so on)

The following code shows how you'd use the method CGLContext0bj:

```
// Set up using CGL macros.
#import <OpenGL/CGLMacro.h>
- (BOOL) execute:(id<QCPlugInContext>)context
              atTime:(NSTimeInterval)time
              withArguments:(NSDictionary *)arguments
```

```
{
     // Set the CGL context to a local variable.
    CGLContextObj cgl_ctx = [context CGLContextObj];
    if(cgl_ctx == NULL)
     return NO;
     // Save and set OpenGL states.
     // Put your OpenGL code here.
     // Restore the OpenGL states.
     return YES;
}
```
You can retrieve the corresponding OpenGL pixel format by calling the function CGLGetPixelFormat.

```
Availability
```
Available in Mac OS X v10.5 and later.

#### **Declared In**

<span id="page-6-0"></span>QCPlugIn.h

## **colorSpace**

Returns the color space used by the rendering context.

```
- (CGColorSpaceRef) colorSpace
```
#### **Return Value**

An RGB color space; NULL if the custom patch execution mode is not consumer.

#### **Discussion**

If the method returns a color space, it must be an RGB color space.

#### **Availability**

Available in Mac OS X v10.5 and later.

#### <span id="page-6-1"></span>**Declared In**

QCPlugIn.h

### **logMessage:**

Writes a message to the Quartz Composer log.

- (void) logMessage:(NSString\*)format, ...

#### **Parameters**

*format*

The string to write to the log. The default location for the log is the standard output.

#### **Discussion**

This method is an alternative to using the functions NSLog or printf.

#### **Availability**

Available in Mac OS X v10.5 and later.

**Declared In** QCPlugIn.h

## <span id="page-7-0"></span>**outputImageProviderFromBufferWithPixelFormat:pixelsWide:pixelsHigh:baseAddress: bytesPerRow:releaseCallback:releaseContext:colorSpace:shouldColorMatch:**

Returns an image provider from a single memory buffer.

```
- (id) outputImageProviderFromBufferWithPixelFormat:(NSString*)format 
   pixelsWide:(NSUInteger)width pixelsHigh:(NSUInteger)height baseAddress:(const
     void*)baseAddress bytesPerRow:(NSUInteger)rowBytes 
   releaseCallback:(QCPlugInBufferReleaseCallback)callback 
   releaseContext:(void*)context colorSpace:(CGColorSpaceRef)colorSpace 
   shouldColorMatch:(BOOL)colorMatch
```
#### **Parameters**

*format*

The pixel format of the memory buffer. This must be compatible with the color space.

*width*

The width, in bytes, of the memory buffer.

*height*

The height, in bytes, of the memory buffer.

*baseAddress*

The base address of the memory buffer, which must be multiple of 16.

*rowBytes*

The number of bytes per row of the memory buffer, which must be multiple of 16.

*callback*

The release callback. Your callback must use this type definition:

typedef void (\*QCPlugInBufferReleaseCallback)(const void\* address, void\* context);

If you name your callback function MyQCPlugInBufferReleaseCallback, you would declare it like this:

```
void MyQCPlugInBufferReleaseCallback (const void address,
               void * context);
```
Quartz Composer invokes your callback when the memory buffer is no longer needed. The callback can be called from any thread at any time

*context*

The context to pass to the release callback.

```
colorSpace
```
The color space of the memory buffer. This must be compatible with the pixel format.

*colorMatch*

A Boolean that specifies whether Quartz Composer should color match the image. Pass NO if the image is a mask or gradient or should not be color matched for some other reason. Otherwise, pass YES.

#### **Return Value**

An image provider.

#### **Discussion**

You must not modify the image until the release callback is invoked.

#### **Availability**

Available in Mac OS X v10.5 and later.

#### **Declared In**

QCPlugIn.h

## <span id="page-8-0"></span>**outputImageProviderFromTextureWithPixelFormat:pixelsWide:pixelsHigh:name: flipped:releaseCallback:releaseContext:colorSpace:shouldColorMatch:**

Returns an image provider from an OpenGL texture.

- (id) outputImageProviderFromTextureWithPixelFormat:(NSString\*)format pixelsWide:(NSUInteger)width pixelsHigh:(NSUInteger)height name:(GLuint)name flipped:(BOOL)flipped releaseCallback:(QCPlugInTextureReleaseCallback)callback releaseContext:(void\*)context colorSpace:(CGColorSpaceRef)colorSpace shouldColorMatch:(BOOL)colorMatch;

#### **Parameters**

*format*

The pixel format of the texture. This must be compatible with the color space.

*width*

The width, in bytes, of the texture.

```
height
```
The height, in bytes, of the texture.

*name*

An OpenGL texture of type GL\_TEXTURE\_RECTANGLE\_EXT that is valid on the Quartz Composer OpenGL context. Note that textures do not have a retain and release mechanism. This means that your application must make sure that the texture exists for the life cycle of the image provider.

```
flipped
```
YES to have Quartz Composer flip the contents of the texture vertically.

```
callback
```
The release callback. Your callback must use this type definition:

```
typedef void (*QCPlugInTextureReleaseCallback)(CGLContextObj cgl_ctx, GLuint 
name, void* context);
```
If you name your callback function MyQCPlugInTextureReleaseCallback, you would declare it like this:

```
void MyQCPlugInTextureReleaseCallback (CGLContextObj cgl_ctx,
               GLuint name,
               void* context);
```
Quartz Composer invokes your callback when the memory buffer is no longer needed. The callback can be called from any thread at any time

*context*

The context to pass to the release callback.

*colorSpace*

The color space of the texture. This must be compatible with the pixel format.

#### *colorMatch*

A Boolean that specifies whether Quartz Composer should color match the texture. Pass NO if the texture is a mask or gradient or should not be color matched for some other reason. Otherwise, pass YES.

#### **Return Value**

An image provider.

#### **Discussion**

You must not modify the texture until the release callback is invoked.

#### **Availability**

Available in Mac OS X v10.5 and later.

#### **Declared In**

<span id="page-9-0"></span>QCPlugIn.h

## **userInfo**

Returns a mutable dictionary that contains information that can be shared between all instances of the QCPlugIn subclass, running in the same Quartz Composer context.

- (NSMutableDictionary\*) userInfo

#### **Return Value**

A mutable dictionary.

#### **Discussion**

When you add information to the dictionary, make sure that you use unique keys, such as com.myCompany.foo. You can use this dictionary to cache data that you want to share.

#### **Availability**

Available in Mac OS X v10.5 and later.

**Declared In** QCPlugIn.h

# <span id="page-10-0"></span>Document Revision History

This table describes the changes to *QCPlugInContext Protocol Reference*.

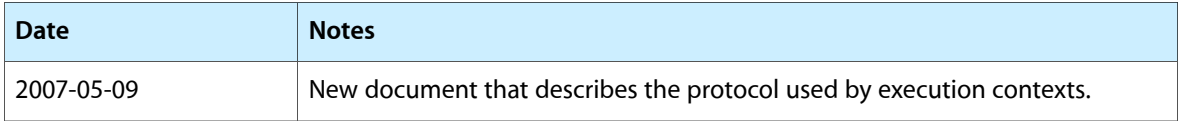

#### **REVISION HISTORY**

Document Revision History

# Index

## <span id="page-12-0"></span>B

bounds protocol instance method [6](#page-5-2)

## C

CGLContextObj protocol instance method [6](#page-5-3) colorSpace protocol instance method [7](#page-6-0)

## L

logMessage: protocol instance method [7](#page-6-1)

## O

outputImageProviderFromBufferWithPixelFormat: pixelsWide:pixelsHigh:baseAddress:bytesPerRow: releaseCallback:releaseContext:colorSpace: shouldColorMatch: protocol instance method [8](#page-7-0) outputImageProviderFromTextureWithPixelFormat: pixelsWide:pixelsHigh:name:flipped: releaseCallback:releaseContext:colorSpace: shouldColorMatch: protocol instance method [9](#page-8-0)

### $\cup$

user Info protocol instance method [10](#page-9-0)